## DATA MINING 2017/2018 **Laboratorium 6 (DRZEWA DECYZYJNE i REGRESYJNE)**

## **6.1**

Zbiór danych *SAheart.data* (South African Heart Disease) zawiera dane dotyczące zapadalności na zawał serca wśród mężczyzn pomiędzy 15 a 64 rokiem życia. Zmienna **chd** oznacza że wystąpił (watość 1) lub nie wystąpił (wartość 0) zawał serca. Dokładny opis danych znajduje się w pliku *SAheart.info*.

**a)** Dopasować drzewo klasyfikacyjne. Przyjąć czynnik złożoności cp=0.01 oraz parametr minsplit=5 (minimalna liczba elementów, która musi być w węźle, aby jeszcze dokonywać w nim podziału).

**b)** Wyrysuj wykres przedstawiający to drzewo.

**c)** Na podstawie drzewa zbudowanego w punkcie (a) dokonać predykcji dla obserwacji mającej wartości zmiennych równe wartościom średnich zmiennych ze zbioru na podstawie których skonstruowano drzewo.

**d)** Wybierz drzewo optymalne w oparciu o kryterium kosztu- złożoności, stosując regułę 1SE.

## **6.2**

Dane *earthquake.txt* dotyczą klasyfikacji wstrząsów na podstawie danych sejsmologicznych. Zmienna grupująca **popn** opisuje rodzaj wstrząsu: może to być trzęsienie ziemi (wartość *equake*) lub wybuch nuklearny (wartość *explosn*). Każdy wstrząs jest opisywany przez dwie zmienne objaśniające: **body** (magnituda fali głębokiej) i **surface** (magnituda fali powierzchniowej). Celem analizy jest identyfikacja rodzaju wstrząsu na podstawie zmiennych sejsmologicznych.

**a)** Wykonać wykres rozproszenia dla zmiennych **body** i **surface**. Obiekty z klasy *equake* oznaczyć literą "Q", a obiekty z klasy *explosn* literą "X".

**b)** Zaprezentować graficznie sposób w jaki dokonujemy klasyfikacji obiektów za pomocą drzewa klasyfikacyjnego. Rozważyć dwa przypadki: parametr minsplit=15 oraz minsplit=5. Wartość parametru cp pozostawić jako domyślną.

## **6.3**

Dane *fitness.txt* dotyczą parametrów wydolnościowych mężczyzn zmierzonych podczas biegu na 1*.*5 mili. W zbiorze znajdują się następujące zmienne:

- **Oxygen** intensywność poboru tlenu (w ml na kg wagi ciała i minutę),
- **Age** wiek (w latach),
- **Weight** waga (w kg.),
- **RunTime** czas przebiegnięcia 1*.*5 mili (w minutach),
- **RestPulse** puls spoczynkowy,
- **RunPulse** puls podczas biegu,
- **MaxPulse** maksymalny puls podczas biegu.

Zmienną objaśniającą jest **Oxygen**.

**a)** Dopasuj drzewo regresyjne używając wszystkich atrybutów. Przyjmij parametry: cp=0.01, minsplit=2. Sporządź wykres przedstawiający drzewo.

**b)** Na podstawie drzewa dopasowanego w punkcie (a) odpowiedz na pytanie dla jakiego biegacza

pobór tlenu jest oceniany jako największy?

**c)** Dokonaj prognozy na podstawie skonstruowanego drzewa wartości **Oxygen** dla obserwacji *x*0, której współrzędne są równe medianom zmiennych ze zbioru danych. Odczytaj również wartość prognozowaną z wykresu drzewa.

**d)** Dokonaj wybory optymalnego poddrzewa stosując kryterium kosztu złożoności oraz regułę 1SE.

**e)** Dopasuj drzewo na podstawie dwóch zmiennych: **RunTime** oraz **Age** z parametrami cp=0.02, minsplit=2. Przedstaw graficznie predykcje zmiennej **Oxygen**.

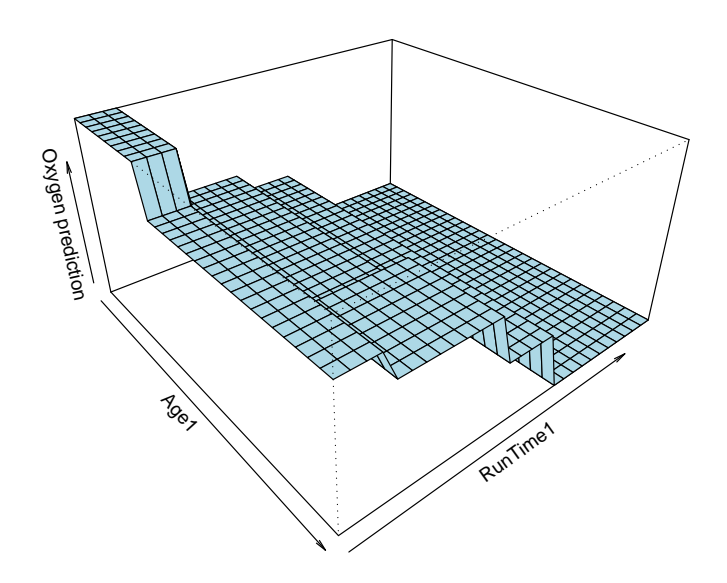